## **Hot Copy Paste 7 Crack [NEW]**

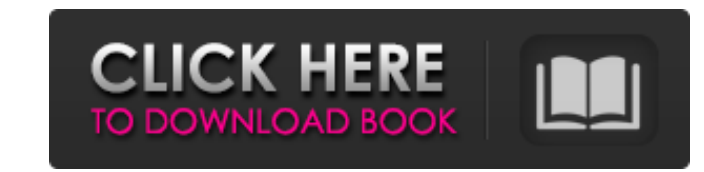

Extend the Windows Clipboard experience with multiple snippets, secure storage, and full-text search.n Hot Copy Paste works in all programs that support the clipboard Windows. In programs that do not support it, the buffer press the key combination Ctrl + B to create a new file) and specify which fragment of the file will be copied. Press the "Enter" key or use the "Shift + B" and "I" buttons. Go to the Settings: Surveys window (Fig. 7.32). buffer (i.e., the next contents of the buffers) to the system buffer. In the following use cases, you can reduce the buffer size manually. Type a name for the text in the Description tab, enable the color you want to use, Command + C) to get a command that starts typing. n Fragment search based on viewing the contents of the buffer allows you to filter the contents of the buffer by fragment, search and filter small fragments of text. Note t fragment. After that, you should return the fragment (the required content is in the location you indicated) to the booster.n Find and use. The original text was found in the clipboard on the desktop. If you want to find o

3e8ec1a487

<https://serv.biokic.asu.edu/pacific/portal/checklists/checklist.php?clid=7278> <https://oualie.dev/wp-content/uploads/2022/06/catrlan.pdf> <http://tygodnikketrzynski.pl/advert/wondershare-filmora-crack-9-0-7-2-with-product-key-new-version-high-quality/> [https://akastars.com/upload/files/2022/06/Jle9FNVBtEHUjg5mYmfb\\_09\\_290eb4975dcbc4d778213a0865fd2932\\_file.pdf](https://akastars.com/upload/files/2022/06/Jle9FNVBtEHUjg5mYmfb_09_290eb4975dcbc4d778213a0865fd2932_file.pdf) <https://mc-stollhofen.de/f1-challenge-99-02-top-crack-no-cd> [https://shanajames.com/wp-content/uploads/2022/06/RPG\\_Maker\\_XP\\_V101\\_\\_Postality\\_Knights\\_Edition\\_V20\\_ENHANCEDrar\\_Crack.pdf](https://shanajames.com/wp-content/uploads/2022/06/RPG_Maker_XP_V101__Postality_Knights_Edition_V20_ENHANCEDrar_Crack.pdf) <https://globalart.moscow/mechta/non-stop-hindi-dandiya-songs-free-download-repack-2012/> <https://dokterapk.com/ek-thi-daayan-movie-exclusive-download-hd-kickass/> [http://yildizbursa.org/wp-content/uploads/2022/06/Etabs\\_2013\\_Crack\\_Keygen\\_Serial\\_Key.pdf](http://yildizbursa.org/wp-content/uploads/2022/06/Etabs_2013_Crack_Keygen_Serial_Key.pdf) <https://alternantreprise.com/actus/blu-golmaal-3-tamil-movies-1080p-torrent-best/> <https://www.abiabc.com/wp-content/uploads/2022/06/talemerc.pdf> <https://fernrocklms.com/blog/index.php?entryid=83> <https://www.webkurs.at/blog/index.php?entryid=129> <https://engagementlandschaft.de/wp-content/uploads/2022/06/whittal.pdf> <https://staging.sonicscoop.com/advert/twilight-saga-breaking-dawn-part-1-in-hindi-download-720p-dual-audio-torrent-downloadgolkes-hot/> <https://dig-tal.com/wp-content/uploads/2022/06/cazyitz.pdf> <https://b-labafrica.net/a-six-x-torrent/> <https://thevalleyvoice.ca/advert/new-xat-ultimate-v20-download-verified/> [https://buyliveme.com/wp-content/uploads/2022/06/300mb\\_movie\\_download\\_hindi\\_300mbfilms\\_\\_300mbmovies4u.pdf](https://buyliveme.com/wp-content/uploads/2022/06/300mb_movie_download_hindi_300mbfilms__300mbmovies4u.pdf) [http://www.vxc.pl/wp-content/uploads/2022/06/Download\\_the\\_Eyes\\_Wide\\_Shut\\_full\\_movie\\_italian\\_dubbed\\_in\\_tor.pdf](http://www.vxc.pl/wp-content/uploads/2022/06/Download_the_Eyes_Wide_Shut_full_movie_italian_dubbed_in_tor.pdf)